# **Katello - Bug #37077**

Tracker # 37076 (New): make it possible to run seeds/migrations after foreman was fully migrated/seeded

# **undefined method `repository\_url' for nil:NilClass**

01/22/2024 08:17 AM - Evgeni Golov

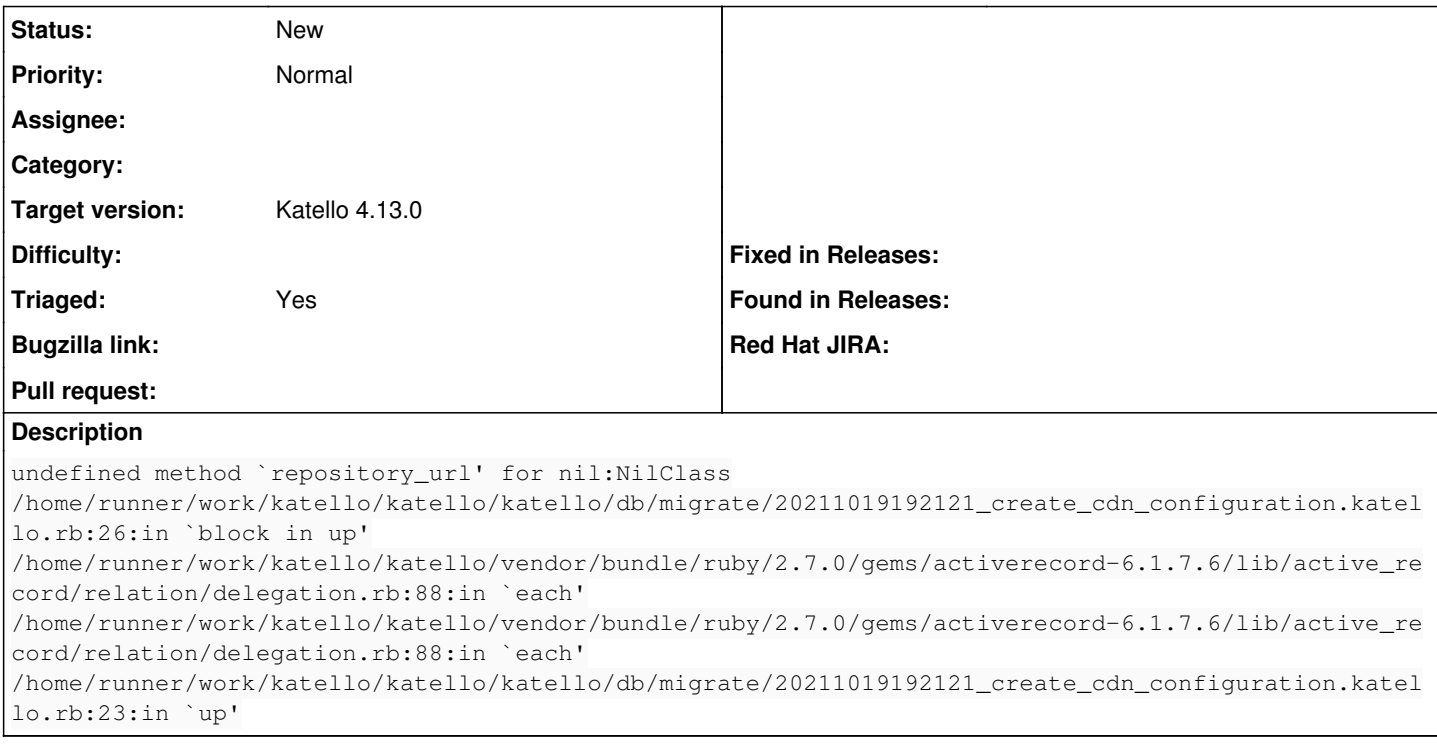

### **History**

### **#1 - 01/24/2024 06:50 PM - Partha Aji**

*- Target version set to Katello 4.12.0*

*- Triaged changed from No to Yes*

#### **#2 - 03/27/2024 01:18 PM - Quinn James**

*- Target version changed from Katello 4.12.0 to Katello 4.13.0*